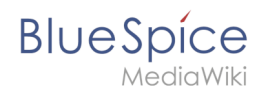

## **Tabellen erstellen**

**[Aktuelle Version vom 16. Dezember 2021, 13:08 Uhr](https://de.wiki.bluespice.com/w/index.php?title=SocialEntity:176&oldid=2288) [\(Quelltext anzeigen](https://de.wiki.bluespice.com/w/index.php?title=SocialEntity:176&action=edit))** [Ptechnik](https://de.wiki.bluespice.com/wiki/Benutzer:Ptechnik) [\(Diskussion](https://de.wiki.bluespice.com/w/index.php?title=Benutzer_Diskussion:Ptechnik&action=edit&redlink=1) | [Beiträge\)](https://de.wiki.bluespice.com/wiki/Spezial:Beitr%C3%A4ge/Ptechnik) Keine Bearbeitungszusammenfassung [Markierung:](https://de.wiki.bluespice.com/wiki/Spezial:Markierungen) [Visuelle Bearbeitung](https://de.wiki.bluespice.com/w/index.php?title=Site:VisualEditor&action=view)

(kein Unterschied)

## Aktuelle Version vom 16. Dezember 2021, 13:08 Uhr